#### Logic Scheme Compiler Keygen For (LifeTime) For Windows Latest

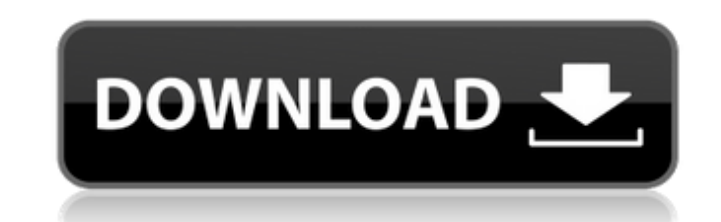

#### **Logic Scheme Compiler Crack Full Product Key For Windows**

Cracked Logic Scheme Compiler With Keygen is designed to help you learn programming in the first years of schools. It is a framework, which allows you to write logical programming languages, such as BASH, C# and C++. On th native code of such languages as a result of decompiling your logical program. The main feature of Logic Scheme Compiler Crack Mac is that you can use the IDE or a console without having to install additional software pack Ready-to-use solution: This allows you to get started quickly and start experimenting. - Interactive IDE: The use of a tester, and an easy to use logical language in the Unity or Unreal engine. - Automatic generation of so The use of the logical representation in a logical programming language (LoL) Logic scheme compiler Free Download: Like what you see? Let us know and Logic Schemes is a logical language for representing algorithms and proc extensible logical language that allows the specification of expressions of the language and programs consisting of such expressions. A logic scheme consists of a set of constant symbols and a set of non-logical symbols, w Hilbert's. Logic schemes can be compiled, to produce a formal proof. A reference implementation of logic schemes is provided in a source file included with this course. A logic scheme is used as a language of specification button: - Logical files

### **Logic Scheme Compiler Crack+ Activator**

\* It contains a practical guide to the information about its usage \* It is easy to use. It is user-friendly and has a very intuitive interface. \* It has an easy check mechanism that allows you to verify what you have writt creation and implementation of functions, procedures and objects \* Allows you to define the behavior of a function \* All checks can be checked in the editor (text editor) \* Internal codes are organized in objects \* Interna business-logic are provided in the language \* Can be used by other programming languages like C#, Java or python \* Scheme interpreter has debugging, checking, and execution report Description: As we all know, Python is one programming. Python is basically a nice, fast, flexible, and easy-to-learn language. The advantage of Python is that it is easier to start with because it does not require compiling. In the process of programming, Python i language features: \*Each language feature is an object. \*Routine is an object that contains a list of some parameter. \*Class is an object that contains a list of parameters. \*Function is an object, and we can do something. to manipulate the object. This is a simple example in Python. The example shows how the default argument is passed.In the coding below, default argument. from System import \* A = "The name of the function is passed as the

## **Logic Scheme Compiler**

=========================== This is the best source of learning the logic schemes. It is a first-ever programming software with logic programming that helps the students to learn different logic schemes. Why learn logic schemes: ======================== Differently from other scripting languages, such as JavaScript and Python, logic schemes helps you in concepts like Object-Oriented Programming (OOP) and Functional Programming. The LOgic Scheme Compiler allows you to learn logic schemes for free and have fun with it. You can explore different schemes, and verify th LOgic Scheme Compiler? ================================================== After using the compiler, you will have a basic knowledge of each of the main logic schemes that are not easy to learn, such as the ones of Backus-Naur Form, Prolog. In addition to the schemes themselves, the compiler will teach you - About different recursive functions - The different types of Variables, Constants and Functions - Objects and Data Types - The basic notions related to the OOP and Functional Programming Logic Scheme Compiler Features: ============================= on Linux and Windows - Features a command line interface (CLI) - An interactive visual IDE - The compiler can also be run in Remote Mode from a browser - Can be used for education and fun - Online documentation - Clear exp Explanation of the program - Tutorial is related to the Explanation of the program - Tutorial is related to the Explanation of the program - Tutorial is related to the Explanation of the program - Tutorial is related to th related to the Explanation of the program - Tutorial is related to the Explanation of the program - Tutorial is related to the Explanation of the program - Tutorial is related to the Explanation of the program - Tutorial i

Logic Scheme Compiler is based on a dialect of the logic programming language Prolog, often called Prolog plus. It has: - Complete syntax: called a full logic language - Syntactic sugar to make it easier to use than Prolog which are normally used to pass information from subprogram to subprogram - Complete built-in compilation and execution facilities - Graphical compilation of the scheme to make it easier to use. How to use the Compiler? Yo scheme by clicking on the icon. Another way to use it, is to create a file name test.lsc and fill it by inserting the Scheme instructions in the form lc\_auto. Use the same file name for compiling and running the program. T the cursor between the instructions to the end and compile again, problem is gone. If you have any doubt about the syntax, just add the keyword "syntax" to the program and when the compiler has run it give you the result. program will be opened with the file. Remember when creating a test file to have the same name as the compiled file. The compiler will give you the following information about your program. - The name of the compiled progr performance of the program - The main symbol which will be called when you run the program - A file where you can find the list of all the compiled program for your scheme. You can use the compilation to verify the scheme. created

### **What's New In?**

# **System Requirements For Logic Scheme Compiler:**

Windows PC (Pentium 4 or higher, 2GB RAM) Macintosh (Pentium 4 or higher, 2GB RAM) Linux (Pentium 4 or higher, 2GB RAM) Game card and joystick required for single player Installation: Windows: Game installation is simple: Windows users should have no trouble with this. Macintosh: The Mac version is a

Related links:

<https://captainseduction.fr/speakonia-crack-free-registration-code-free-3264bit-april-2022/> <https://carlosbarradas.com/epub-read-files-aloud-software-crack-mac-win-2022-new/> <http://aassaa.ir/wp-content/uploads/2022/06/jamregn.pdf> https://www.centrodanzaborello.it/wp-content/uploads/2022/06/Pdown\_Crack\_Product\_Key.pdf <https://vpn-easy.com/acethinker-video-master-crack-with-full-keygen-free/> <http://cyclingheroes.info/tipard-ipod-transfer-pro-crack-for-windows/> <https://misasgregorianas.com/exotic-keeper-039s-record-with-license-code-free-updated-2022/> <https://biorepo.neonscience.org/portal/checklists/checklist.php?clid=3428> <http://i2.by/?p=3438> <http://journeytwintotheunknown.com/?p=3952> [http://estatesdevelopers.com/wp-content/uploads/2022/06/AnyDVD\\_HD.pdf](http://estatesdevelopers.com/wp-content/uploads/2022/06/AnyDVD_HD.pdf) [https://nailpersona.com/wp-content/uploads/2022/06/symmetricds\\_pro\\_full\\_version\\_free\\_download\\_pcwindows\\_latest\\_2022.pdf](https://nailpersona.com/wp-content/uploads/2022/06/symmetricds_pro_full_version_free_download_pcwindows_latest_2022.pdf) <https://dawnintheworld.net/makeinstall-crack-with-license-key-mac-win/> <https://www.pteridoportal.org/portal/checklists/checklist.php?clid=9838> <https://psychomotorsports.com/snowmobiles/5943-dsound-gt-player-serial-key-free-download-3264bit-updated-2022/> <https://www.spasvseyarusi.ru/advert/clapomatic-crack-torrent-x64/> <https://petrolyn.com/2022/06/07/lazy-ass-crack-with-license-code/> <https://intermountainbiota.org/portal/checklists/checklist.php?clid=71977> <http://simmico.ca/2022/06/07/metatagdummy-crack-free-download-win-mac/> <https://www.cch2.org/portal/checklists/checklist.php?clid=10198>